# **Verbesserung der Datengrundlage für die Routenplanung im Bereich landwirtschaftlicher Logistik auf Basis offener Geodaten**

Johannes LAUER, Alexander ZIPF

## **Zusammenfassung**

Mit dem zunehmendem Einsatz fremder Dienstleister in landwirtschaftlichen Unternehmen und der immer größer werdenden Betriebe steigt auch das Optimierungspotential im Bereich landwirtschaftlicher Logistik. Ein Beispiel ist die Zu- und Abfuhr von Rohstoffen bzw. Reststoffen einer Biogas-Anlage. Dieses System erfordert einen größeren logistischen Aufwand, da an dem Prozess in der Regel viele unterschiedliche Dienstleister beteiligt sind. Vor allem in der Erntezeit sind die Abläufe zeitkritisch und deren Planung sehr komplex. Zur Optimierung der Logistikketten ist die Routenplanung für die beteiligten Fahrzeuge ein wichtiger, wenn nicht der wichtigste Punkt zur Leistungssteigerung. Eine Routenplanung ist jedoch nur möglich, wenn die erforderlichen Wegenetze als Datengrundlage erfasst sind. Dies stellt bisweilen das größte Problem dar. Da die Erhebung der im öffentlichen Verkehr wenig genutzten Feldwege für kommerzielle Kartenanbieter unattraktiv ist, besteht der Bedarf, diese Daten kostengünstig für eine Kartengrundlage zu erheben. Im Beitrag wird eine Möglichkeit gezeigt, wie aus vorhandenen GPS-Logger-Daten aus einem Telematik-System für landwirtschaftliche Maschinen, routingfähige Straßendaten erzeugt werden können. Diese werden anschließend zur Erweiterung der bestehenden Datengrundlage in die offene Geodatenbank "OpenStreetMap" eingespeist. Weiterhin wird eine Möglichkeit demonstriert, die Feldzufahrten, ähnlich einer Hausnummer, für die einzelnen Flächen zu bestimmen, um so eine genaue Zielanfahrt zu ermöglichen.

### **1 Bestehende Lösungen**

Zur Planung von einzelnen Routen und/oder Logistikketten sind nur wenige, teilweise unbefriedigende Lösungen auf dem Markt vorhanden. Einerseits werden Navigationssysteme, wie sie im Bereich der LKW-Navigation eingesetzt werden, benutzt. Diese Geräte haben zwar ein erheblich umfangreicheres Kartenmaterial als Standard PKW-Systeme (zusätzliche Durchfahrtsbeschränkungen, teilweise Höhen- Breiten- und Gewichtsbeschränkungen) gespeichert, jedoch sind diese Einschränkungen nicht auf landwirtschaftliche Fahrzeuge abgestimmt. Außerdem fehlen zu großen Teilen die für die Routenplanung landwirtschaftlicher Maschinen wichtigen Feldwege. Eine Route direkt zur Einfahrt der bewirtschafteten Fläche kann somit nicht berechnet werden. Ein weiteres System, welches zur Zuckerrübenlogistik entwickelt wurde, ist das von der Firma Lacos (http://www.lacos.de) entwickelte FieldNav. Dieses System läuft auf einem ISO-Terminal, wie es oft in landwirtschaftlichen Maschinen verwendet wird. Die Routenplanung auf Basis des aus den verfügbaren Vektordaten erzeugten Routinggraphen erfolgt bis zu einem der Zielfläche nächstgelegenen Punkt. Anschließend schaltet die Software auf eine Rasterkartendarstellung (TK 50) um und markiert die aktuelle Fahrzeugposition. Der Fahrer verfolgt nun eine im Vorfeld vom Disponenten eingezeichnete Route. Eine Routenplanung bis zum Schlaganfahrtspunkt, also direkt bis zu der zu bearbeitenden Fläche, ist mit diesem System nicht möglich. Das Hauptproblem aller auf dem Markt befindlichen Systeme besteht in der fehlenden Datengrundlage. Die für die Routenplanung landwirtschaftlicher Fahrzeuge erforderlichen Feldwege, sowie die benötigten Feldanfahrtspunkte sind in keinem System vorhanden.

## **2 Datengrundlagen**

### **2.1 OpenStreetMap**

Mit OpenStreetMap steht eine, mittlerweile sehr umfangreiche, Kartenbasis zur Verfügung. Die Daten in OpenStreetMap werden abgesehen von eingespeisten, größeren freien Basisdatensätzen (z.B. Daten aus dem Osnabrücker FRIDA Projekt, US-TIGER Daten, AND-Daten der Niederlande) von einer Community erhoben (RAMM, TOPF 2008, S.201). Community basierte Systeme sind schon in anderen Bereichen (z.B. Wikipedia) sehr erfolgreich und können qualitativ durchaus mit kommerziellen Werken mithalten (GILES 2005). Der Vorteil Community-basierter Systeme ist die enorme Zahl beteiligter Personen. Änderungen wie bspw. der Straßenführung, oder der Neubau eines Verkehrskreisels werden somit sehr schnell von einem Mapper erkannt und in die Geodatenbank übertragen. Dies ermöglicht eine hohe Aktualität der Daten. Weiterhin spielt, speziell bei Geodaten das Wissen ortskundiger Personen eine tragende Rolle (z.B. bei der Beurteilung der Befahrbarkeit eines Feldwirtschaftsweges, oder die Kenntnis von kleineren Fußwegen). GOODCHILD (2007) beschreibt dieses Phänomen der nutzergenerierten Daten in seinem Beitrag " Citizens as Voluntary Sensors ".

#### **2.2 Claas Telematics**

Das Claas Telematics System dient der Übermittlung von Maschinendaten von Erntemaschinen zu einem zentralen Server. Diese Daten werden aufbereitet und über ein Web-Portal den Maschinenbesitzern zur Verfügung gestellt. Neben Daten zu Dieselverbrauch, Dreschtrommeldrehzahl, Maschinendrehzahl, Kornfeuchte, Siebdurchsatz, … wird auch die von einem GPS-Empfänger gemessene Position der Maschine übertragen. Aus den GPS-Daten lässt sich eine Fahrspur erstellen. Diese Fahrspuren können benutzt werden, um Wegedaten zu generieren.

#### **2.3 Schlagkartei**

Eine Schlagkartei ist eine auf den einzelnen Feld- oder Wiesenschlag bezogene, systematische und geordnete Aufzeichnung über produktionstechnische Maßnahmen und Ergebnisse in der Bodenproduktion. (ALSING 1995, S.584). Zur Berechnung der Feldeinfahrten werden die Geometrien der einzelnen bewirtschafteten Flächen (Schlaggrenzen) benötigt. Diese lassen sich beispielsweise aus der Farmmanagement Software AGRO-NET exportieren. In der Software werden die Schläge in einer elektronischen Schlagkartei verwaltet. Die benö-

tigten Schlaggrenzen, sowie die zur Identifikation benötigten Daten (Betriebsnummer, Schlagnummer, Teilschlagnummer, Schlagname) können aus der Software im verbreiteten ESRI-Shape Format (ESRI 1998), sowie im KML-Format (WILSON 2008) exportiert werden. Weiterhin finden die Schlaggrenzen Verwendung zur Differenzierung der gefahrenen Wege innerhalb und außerhalb des Feldes. Durch eine geometrische Verschneidung lassen sich so die Messpunkte außerhalb der bearbeiteten Flächen bestimmen, welche weiter zur Ableitung des Wegenetzes genutzt werden.

#### **2.4 Prozessierung von GPS-Tracks**

Die GPS-Track-Logs aus einer Datenbank wie Claas Telematics bestehen aus einzelnen Punktmessungen. Diese Messungen beinhalten in der Regel Fehler (z.B. durch große GPS-Abweichungen oder fehlendes GPS-Signal). Weiterhin existieren in der Datenbank meist mehrere Tracks für einen befahrenen Weg (z.B. Hin- und Rückfahrt oder unterschiedliche Maschinen, welche denselben Weg benutzen). Diese mehrfach erhobenen Daten müssen gemittelt werden um daraus eine Straßengeometrie zu errechnen. Durch die Mittelung wird zudem in der Regel eine Verbesserung der Straßenposition erreicht. Zur Mittelung von GPS-Tracks existieren verschiedene Ansätze.

Zur Gewinnung von Daten aus GPS-Spuren von Fußgängern verwendet KRAMPE (2006) den Ansatz der Cluster-Bildung. Die Messpunkte werden bei diesem Verfahren zu Punkthaufen zusammengefasst, die anschließend über eine Schwerpunktbildung gemittelt werden. Die Schwerpunkte der einzelnen Cluster werden in einem letzten Schritt verbunden, so dass eine durchgehende Trajektorie entsteht. Dieser Ansatz setzt voraus, dass bei den Messungen identifizierbare Punkthaufen auftreten. Probleme treten bei Gleichverteilung der Punkte über die Messstrecke auf. Weiterhin werden bei diesem Verfahren nicht die Zusammenhänge der Messpunkte berücksichtigt (d.h. ob zusammengefasste Punkte einer oder verschiedenen Trajektorien angehören). ROTH 2008 verwendet ein theoretisches Wahrscheinlichkeitsmodell zur Berechnung der Spurmittelung. Über einen Histogrammvergleich werden gleiche Spurteile ermittelt. Anschließend werden ähnliche Track-Abschnitte unter Verwendung eines wahrscheinlichkeitstheoretischen Modells, welches die Varianzen der GPS-Messungen berücksichtigt, gemittelt.

Im Beitrag von ROGERS et al. (1999) werden GPS Messungen verwendet, um bestehende Straßengeometrien zu verbessern. Vorraussetzung ist hier jedoch eine vorangehende Kartierung der abgefahrenen Wege. Die Lagegenauigkeit der Wege kann anschließend durch die Verrechnung mit den GPS-Spuren verbessert werden. Zusätzlich können weitere, aus den GPS-Messungen ermittelte Daten (Anzahl der Fahrspuren, Geschwindigkeitsbeschränkungen, Standorte von Ampeln, …) erhoben werden und als weitere Attribute an die Geometriedaten angehängt werden.

MORRIS et al. (2004) verwenden zur Mittelung der GPS-Tracks Algorithmen aus dem Bereich der Graphentheorie. Aus der Gesamtzahl der erhobenen GPS-Tracks eines Gebietes wird ein Wegegraph erzeugt. Die Knoten des Graphen stellen die Schnittpunkte der Tracks dar. Die Verbindungslinien zwischen den Schnittpunkten sind die Kanten des Graphen. Die Verbindungskanten zwischen den einzelnen Schnittpunkten, welche in der Regel mehrfach vorhanden sind, werden über Reduktionsalgorithmen gemittelt. Hierbei finden vier verschiedene Algorithmen Verwendung. Die Parallelreduktion reduziert zwei parallele Kanten (mit gemeinsamen Start- und Endknoten) auf eine Kante. Die Kanten werden reduziert, falls die Geometrie zwischen beiden Knoten einen gewissen "Ähnlichkeitsgrad" übersteigt. Die Ähnlichkeit wird über die Hausdorff Distanz zwischen den beiden Kanten bestimmt. Erfüllen die Kanten die Bedingung, so werden Punktepaare aus den Stützpunkten beider Polylinien gebildet und jeweils eine mittlere Koordinate berechnet. Die Linie durch Startund Endknoten sowie durch die gemittelten Punkte ist dann die neue Kante. Ein allgemeiner Fall stellt die Flächenreduktion dar. Sind bei der Parallelreduktion lediglich zwei Kanten als Verbindung zweier Knoten beteiligt (Grad zwei), so behandelt die Flächenreduktion auch Fälle mit einem Grad größer zwei. Dieser Fall tritt auf, wenn sich mehrere GPS-Tracks schneiden. Aufgrund von Ungenauigkeiten der einzelnen Tracks entstehen mehrere Schnittpunkte (s. Abbildung 1). Zuerst werden die Knoten mit dem größten Abstand ermittelt. Diese beiden Knoten sind nun über mehrere Tracks miteinander verbunden. Diese Tracks werden konkateniert (an den Zwischenknoten zusammengefügt). Das Resultat ist die Ausgangslage für die Parallelreduktion. Mit dieser wird nun die Verbindung R zwischen den Knoten a und b ermittelt. Anschließend werden die übrigen Knoten (in Abbildung 1 die beiden Knoten zwischen a und b) mit dem räumlich nächsten Knoten von R verbunden.

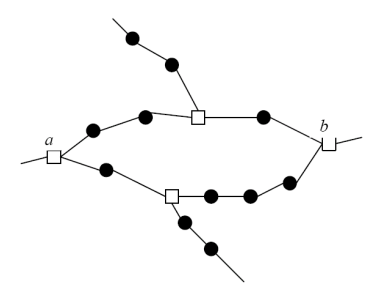

#### **Abbildung 1 Fläche mit dem Grad vier; die weißen Quadrate repräsentieren die Knoten des Graphen (Quelle: MORRIS et al. 2004)**

Weiterhin wird ein Algorithmus zur Entfernung von Sackgassen eingesetzt, d.h. Strecken, welche offensichtlich nicht dem Wegenetz angehören (wie z.B. Parken abseits der Straße, Garageneinfahrten, …) werden entfernt. Der vierte Algorithmus, die Serielle Reduktion dient der Entfernung von Knoten mit einem Grad ≤ 2. Hat ein Knoten einen Grad ≤ 2 stellt er keinen Kreuzungspunkt oder Verknüpfungspunkt dar. Ist der Knoten Element zweier Polylinien, so werden diese am Knoten zu einer Polylinie zusammengeführt und anschließend wird der Knoten im Graph gelöscht. Diese Knoten sind nicht im ursprünglichen Graphen enthalten. Sie entstehen bei Anwendung der übrigen Reduktionsmethoden und werden durch die serielle Reduktion entfernt. Die Algorithmen sind in der von Alan und Scott Morris entwickelten Software TopoFusion (http://www.topofusion.com) implementiert.

## **3 Softwarelösung zur Unterstützung der Datenprozessierung**

Für den gesamten Ablauf, von den Rohdaten bis zu den fertigen, routingfähigen Straßendaten, wurde ein Workflow entwickelt (LAUER 2008). Der Ablauf wurde weitgehend in einer eigenständigen Software prototypisch implementiert.

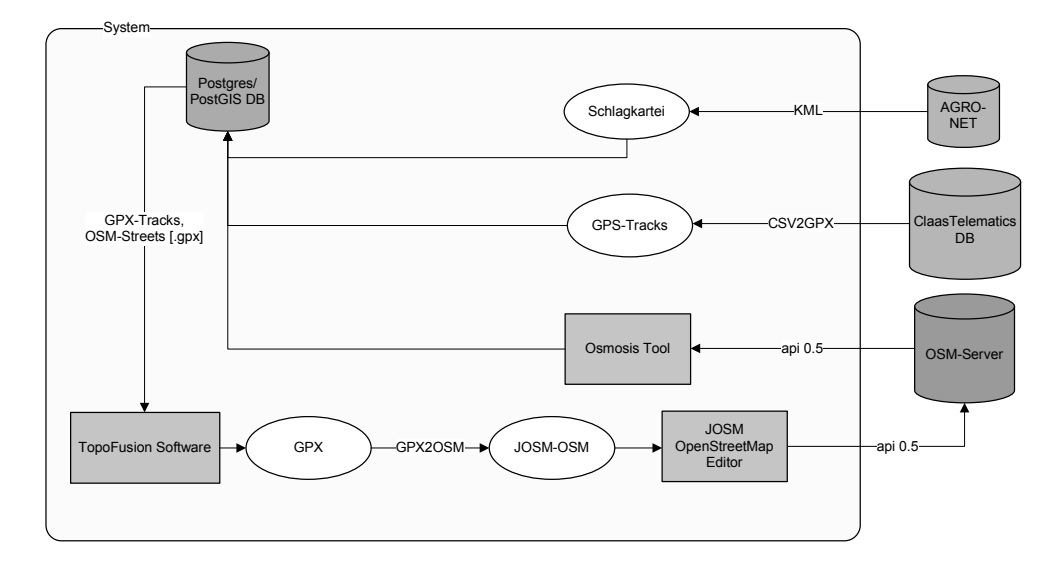

#### **Abbildung 2 Systemarchitektur**

Abbildung 2 zeigt die Systemarchitektur des entwickelten Softwaresystems, sowie die externen Datenquellen.

Die Daten werden aus den externen Datenbanken über standardisierte Austauschformate in die lokale Datenbank eingelesen. Für die Claas Telematics Daten wird ein Konverter zwischengeschaltet, welcher die im CSV-Format (SHAFRANOVICH 2005) aus der Claas Telematics Datenbank exportierten Daten vorprozessiert und in das GPS-Daten Austauschformat GPX konvertiert. Das GPX-Format stellt die Schnittstelle zur Datenbank dar. So ist es möglich, auch andere GPS-Messungen mit geringem Aufwand in die Trackdatenbank einzulesen. Die Schlaggrenzen werden im KML Datenformat aus der AGRO-NET Software exportiert und in die lokale PostGIS Datenbank eingelesen. Zur Überführung der Open-StreetMap Daten in die PostGIS Datenbank wird das freie Tool Osmosis genutzt.

Die dritte, in das System integrierte externe Komponente ist der Java OpenStreetMap Editor JOSM. Dieser ermöglicht eine letzte manuelle Korrektur der Daten, bevor sie zum OpenStreetMap Server über die API übertragen werden.

In Abbildung 3 ist der gesamte Ablauf von den Rohdaten bis zur routingfähigen Kartengrundlage dargestellt. Im ersten Schritt werden die Rohdaten aus den verschiedenen Datenbanken ausgelesen. Die Claas Telematics Fahrspuren werden vorprozessiert und in der PostGIS Datenbank abgelegt. Weiterhin werden die Schlaggrenzen aus der Software AGRO-NET exportiert und über einen KML-Importer in die Datenbank eingelesen. Dabei werden die schlagspezifischen Tags (Schlagnummer, Schlagname, Erntejahr, …) geparst und getrennt in der Datenbank abgespeichert. Die OpenStreetMap Daten im Bereich der GPS-Tracks werden über eine Bounding Box Abfrage (z.B. über die OSM-API, die erweiterte OSM XAPI, oder über einen Auszug aus einem Planet-File) in eine OSM-XML-Datei geschrieben, welche wiederum mit dem Osmosis Tool in entsprechende Tabellen der Post-GIS Datenbank eingelesen werden.

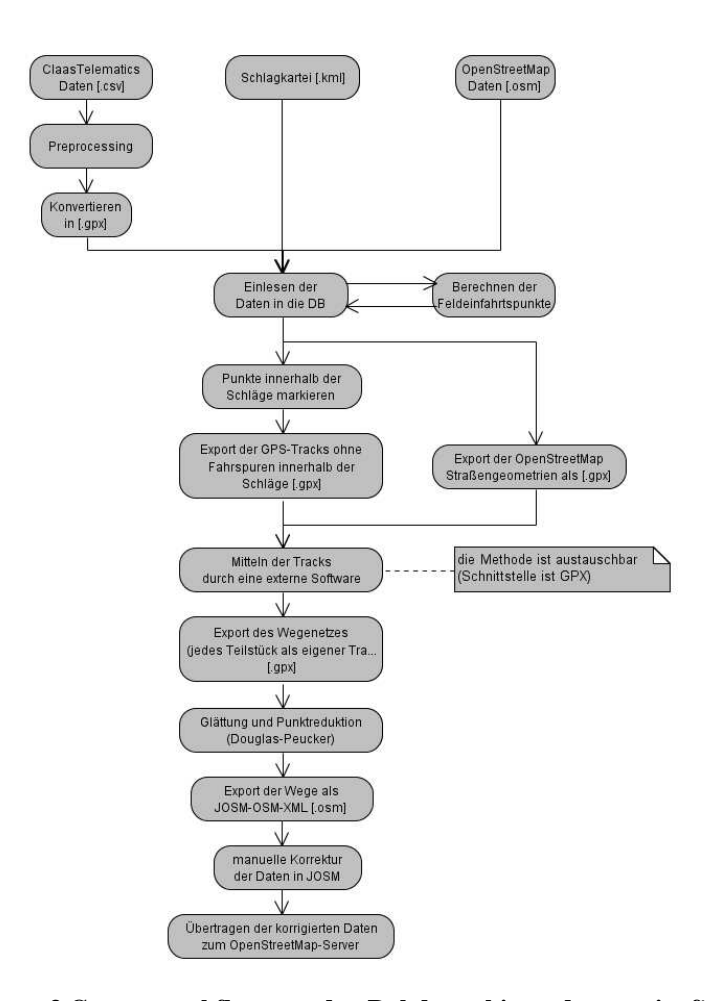

**Abbildung 3 Gesamtworkflow von den Rohdaten bis zu den routingfähigen OpenStreetMap Daten** 

Die Tabellen wurden im Vorfeld über SQL Skripte angelegt. Diese Skripte erzeugen aus den Koordinatendaten von OpenStreetMap Features nach der Simple Feature Specification der OGC (HERRING 2006). Weiterhin werden die zur weiteren Verarbeitung nicht benötigten Features (alle außer Straßen) aus der Datenbank gelöscht. Im folgenden Schritt werden an Hand der Schlaggeometrien und der GPS-Tracks, über eine geometrische Verschneidung, die Feldanfahrtspunkte berechnet und in der Datenbank abgelegt. Da die Claas Telematics Fahrspuren auch die gefahrenen Strecken innerhalb der Ackerflächen beinhalten, müssen diese von den Fahrspuren auf der Straße differenziert werden. Dies geschieht über eine Verschneidung mit den Schlaggeometrien. Messpunkte, die sich innerhalb der Schläge befinden werden markiert und für die weitere Verarbeitung zur Erstellung des Wegenetzes nicht verwendet. Anschließend wird mit Hilfe der TopoFusion Software ein Graph aus den GPS-Tracks und den OSM-Straßendaten erstellt. Hierzu werden die Daten aus der Datenbank im GPX-Format exportiert und in die TopoFusion Software geladen.

Mit Hilfe der von Alan und Scott Morris in der TopoFusion Software implementierten Graphreduktionsalgorithmen werden die Strecken gemittelt und auf ein Wegenetz reduziert. Dieses Wegenetz wird im GPX-Format abgespeichert und für die manuelle Weiterverarbeitung im JOSM-OpenStreetMap Datenformat abgespeichert. Dieses Format ermöglicht durch die Vergabe negativer IDs für die einzelnen Objekte und das Einfügen von verschieden Tags (die den Status des Objektes z.B. "changed", "deleted") angeben einen Abgleich mit den OSM-Daten, die sich auf dem OpenStreetMap-Server befinden. Bei der Konvertierung wird die Punktdichte mit Hilfe des Douglas-Peucker Algorithmus (DOUGLAS, PEUCKER 1973) reduziert, da die Punktdichte der GPS-Punkte (in der Regel alle fünf Sekunden ein Messpunkt) zu viele redundante Daten enthält. Zudem erleichtert dies auch eine manuelle Weiterverarbeitung. Weiterhin werden sehr kurze Wegstücke und einzelne Punkte, ohne Anschluss an das Straßennetz, entfernt.

Bei der Konvertierung in das JOSM-OSM Format werden die Wege mit Attributen versehen. Die Attribute richten sich nach der Maschine, von welcher die GPS-Daten stammen. Anhand des Maschinentyps lässt sich eine ungefähre Breite des gefahrenen Weges, die lichte Höhe und die maximale Belastbarkeit des gefahrenen Weges ableiten. Die Werte wurden anhand der Datenblätter der Maschinen (Claas Lexion 570, 580, 600) bestimmt, von welchen die GPS-Daten stammen (CLAAS 2008). Der Straßentyp wird auf den kleinstmöglichen Typ festgelegt (Highway –Track, Tracktype – Grade1). Die Attribute stellen die Mindestwerte dar, die man aus den Maschinenangaben ableiten kann. Für die spätere Routenplanung bedeutet dies, dass alle Wege, die von einer Claas Lexion 600 Erntemaschine befahren wurden, auch nochmals von solch einer Maschine, oder einer kleineren befahren werden kann.

Die generierten Daten werden im JOSM-Editor eingeladen und manuell korrigiert. Hierbei werden die neu erstellten Wege an die bestehenden OSM-Daten angeknüpft. Außerdem besteht die Möglichkeit offensichtliche Lücken, die z.B. aus der Verschneidung mit den Schlaggrenzen (Ungenauigkeiten bei GPS-Messungen) entstanden sind, zu schließen und so das Wegenetz zu vervollständigen. Im letzten Schritt werden die Daten über die OSM-API zum OpenStreetMap-Server übertragen.

### **4 Einsatzmöglichkeiten der erhobenen Daten**

Durch die offene Datenbasis von OpenStreetMap stehen die Daten für eine große Anzahl von Nutzern zur Verfügung. Verschiedene Routenplanungsprogramme und –services verwenden die freien OpenStreetMap Daten. Im Folgenden werden einige Anwendungsmöglichkeiten erläutert.

## **4.1 OpenRouteService**

Der von P. Neis entwickelte OpenRouteService (NEIS P. 2008, NEIS, P., ZIPF, A. 2008) ist eine Umsetzung der OpenLS Spezifikation der OGC (MABROUK 2005) und Teil einer Reihe von OGC-konformen Services im Bereich Location Services (OpenLS). Hauptbestandteil ist der Service zur Routenberechnung, welcher über offene OGC-konforme Schnittstellen ansprechbar ist. Die von P.Neis als Website erstellte Benutzeroberfläche

(http://www.openrouteservice.org) ermöglicht die Eingabe von Start und Zielpunkten und berechnet daraus unter Angabe eines Verkehrsmittels die entsprechende Route.

Die Rückgabe des Service besteht aus der Route, als Geometrie und optional den entsprechenden Fahranweisungen. Der Basisdatensatz des auf der Website eingebundenen Routeservice ist ein aufbereiteter OpenStreetMap Datensatz. Die für die Routenberechnung landwirtschaftlicher Maschinen erforderlichen Feldanfahrtspunkte sind als Koordinaten (ähnlich der Adressdaten) in der Schlagdatenbank hinterlegt. Die Website wurde so verändert, dass neben der direkten Angabe von Start- und Zielpunkten der Route durch Klicken in der Karte, auch die erforderlichen Feldeinfahrten als Start- und Zielpunkte direkt anhand der Schlagnummer und der Schlagbezeichnung ausgewählt werden können (Abbildung 4).

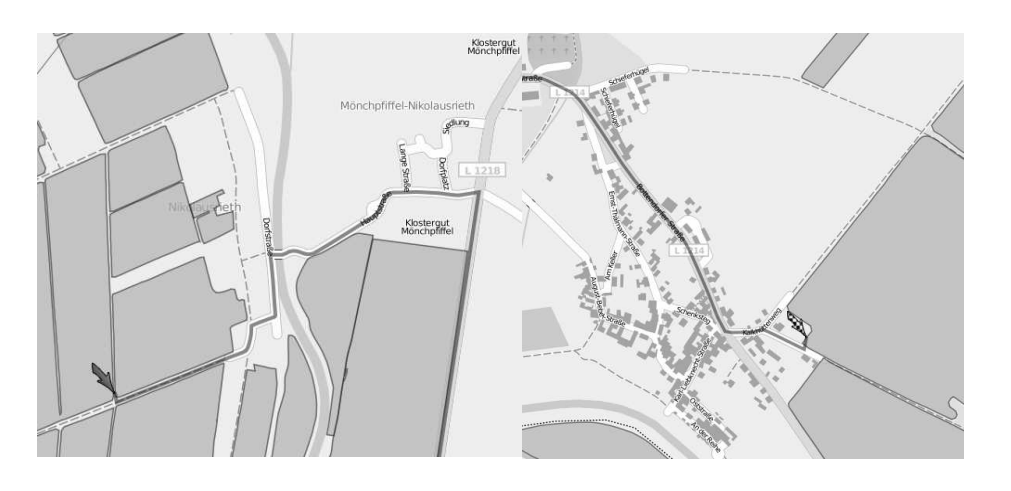

**Abbildung 4 Routenplanung von Feld zu Feld mit dem OpenRouteService**

## **4.2 Weitere Softwarelösungen**

Für die Routenplanung auf Basis der OpenStreetMap Daten existieren noch weitere Softwareprodukte. Diese zeigen Ansätze für einen praktikablen Einsatz der OSM-Daten zur Routenplanung und Navigation auf mobilen Endgeräten.

Ein Beispiel ist die freie Software Gosmore (http://wiki.openstreetmap.org/wiki/Gosmore), die sowohl in einer Windows-Umgebung, als auch in einer mobilen Version auf Windows Mobile lauffähig ist. In erster Linie dient die Software der Darstellung von OpenStreetMap Daten und zur Erleichterung der Neukartierung von nicht erfassten Daten. Als Zusatzfunktion ist eine Routenberechnung in der Software integriert.

Die Programmbibliothek MGMaps Lib SDK (http://www.nutiteq.com/mgmapslib.html) der estländischen Firma nutiteq stellt Funktionen zur Einbindung einer Routenplanung in eine JavaME Software zur Verfügung. Die Bibliothek ermöglicht beispielsweise die Entwicklung einer Routenplanungssoftware für Mobiltelefone.

Als Benutzeroberfläche für den OpenRouteService für Mobiltelefone, die auf dem Google Android-System basieren hat N.Gramlich die Software AndNav (http://www.andnav.org)

entwickelt. Die Software bietet keine eigenen Routingfunktionen an. Vielmehr stellt sie eine sehr ansprechende und gut bedienbare Oberfläche für den OpenRouteService zur Verfügung. Zur Routenberechnung muss jedoch eine Internetverbindung bestehen, dass die Route über den OpenRouteService Server berechnet werden kann.

## **5 Fazit, Ausblick**

Eine automatische Erhebung von routingfähigen Straßendaten ist weitgehend möglich. Jedoch erfordert die Einspeisung in einen bestehenden Datensatz noch manuelle Korrekturen. Entscheidend für die Generierung von Straßendaten ist eine große Anzahl von Daten. Die Daten eines Telematik-Systems, wie beispielsweise Claas Telematics eignen sich, um kostengünstig einen routingfähigen Straßendatensatz zu erstellen. Die Attributierung kann auf Basis der getrackten Maschinen erfolgen. Die Maschinentypen sind der Datenbank bekannt. Über deren Maße und Gewichte lassen sich Mindestanforderungen für die Wegeattribute erstellen. D.h. wenn ein Weg von einer Maschine befahren wurde, so kann er auch von derselben Maschine nochmals, oder von einer kleineren Maschine befahren werden. Denkbar wäre auch eine Klassifizierung der Wege nach der Befahrbarkeit verschiedener Fahrzeuge, ähnlich der für die Holzlogistik entwickelten Klassifikation (HAUCK 2003).

OpenStreetMap bietet eine sehr gute Datengrundlage für die Einbindung neuer Wegestrukturen. Die Attributierung steht dem Anwender völlig frei und unterliegt nicht den engen Restriktionen, wie z.B. in Datensätzen von TeleAtlas oder NAVTEQ. Der erstellte Workflow dient als Basis für die Vorgehensweise für die Generierung von routingfähigen Straßendaten aus GPS-Tracks. Einzelne Komponenten (z.B. Track-Mittelung, Berechnung der Feldanfahrtspunkte) sind gekapselt. So können die angewendeten Methoden unabhängig voneinander verbessert, oder auch durch andere Berechnungsverfahren ausgetauscht werden.

## **Literatur**

ALSING I. (1995), *Lexikon Landwirtschaft*, 3.Auflage, 1995

- CLAAS (2008), Datenblatt Claas Lexion 580-570, http://www.claas.com (Abfrage vom 10.12.08)
- DOUGLAS D., PEUCKER T. (1973), Algorithms for the reduction of the number of points required to represent a digitized line or its caricature, *Cartographica: The International Journal for Geographic Information and Geovisualization* 10, 112 (01 October 1973).
- ESRI (1998), ESRI Shapefile Technical Description, ESRI White Paper, http://www.esri.com/library/whitepapers/pdfs/shapefile.pdf (Abfrage vom 03.12.08)
- GILES J. (2005), Internet encyclopaedias go head to head, *Nature*, Vol. 438, 15. Dec. 2005
- GOODCHILD M.F. (2007), Citizens as Voluntary Sensors: Spatial Data Infrastructure in the World of Web 2.0, *International Journal of Spatial Data Infrastructures Research*, 2007, Vol. 2, 24-32.
- HAUCK B. (2003), Konzept zur Entwicklung von bundeseinheitlichen Geographischen Standards für die Holzlogistik, *kwf Bericht* Nr. 4/2003
- HERRING J.R. (2006), OpenGIS® Implementation Specification for Geographic information Simple feature access - Part 1: Common architecture, http://www.opengeospatial.org/standards/sfa (Abfrage vom 13.12.08)
- KRAMPE S. (2006), *Nutzung von "Floating Traveller Data (FTD)" für mobile Lotsendienste im Verkehr,* Dissertation an der TU Darmstadt im FB Bauingenieurwesen und Geodäsie, 2006
- LAUER J. (2008), *Verbesserung der Datengrundlage für die Routenplanung im Bereich landwirtschaftlicher Logistik auf Basis offener Geodaten*, Masterarbeit, Uni Bonn - Geographisches Institut - Abteilung Kartographie, Masterstudiengang Geoinformationssysteme
- MABROUK (2005), OpenGIS Location Services (OpenLS): Core Services, *OpenGIS® Implementation Specification*, 2005, OGC Document 05-016
- MORRIS S., MORRIS A., BARNARD K. (2004), Digital trail libraries in *Proceedings of the 4th ACM/IEEE-CS joint conference on Digital libraries* (ACM, Tuscon, AZ, USA, 2004), pp. 63–71
- NEIS P. (2008), *Location Based Services mit OpenStreetMap Daten*, Masterarbeit, FH Mainz Fachbereich I – Studiengang Geoinformatik und Vermessung
- NEIS P., ZIPF A. (2008), Zur Kopplung von OpenSource, OpenLS und OpenStreetMaps in OpenRouteService.org. *AGIT 2008. Symposium für angewandte Geoinformatik*. Salzburg. Austria.
- RAMM F., TOPF J. (2008), *OpenStreetMap, Die freie Weltkarte nutzen und mitgestalten*  (Lehmanns Media, 2008)
- ROGERS S., LANGLEY P., WILSON C. (1999), Mining GPS Data to Augment Road Models, *Proceedings of the 5th ACM SIGKDD international conference on knowledge discovery and data mining*, 1999, p.104-113
- ROTH J. (2008), Extracting line string features from GPS logs, *5. GI/ITG KuVS Fachgespräch "Ortsbezogene Anwendungen und Dienste"*, 4.-5. Sept. 2008, Nürnberg, Sonderdruck Schriftenreihe der Georg-Simon-Ohm-Hochschule Nürnberg Nr. 42
- SHAFRANOVICH Y. (2005), *Common Format and MIME Type for Comma-Separated Values (CSV) Files*, SolidMatrix Technologies, Inc., 2005, http://tools.ietf.org/html/rfc4180 (Abfrage vom 16.12.08)
- WILSON T. (2008), OGC® KML, http://www.opengeospatial.org/standards/kml (Abfrage vom 29.01.09)

#### **Internetquellen**

Android Navigation System: http://www.andnav.org (letzter Aufruf 13.12.08)

Gosmore: http://wiki.openstreetmap.org/wiki/Gosmore (letzter Aufruf 25.11.08)

Lacos Computerservice GmbH: http://www.lacos.de (letzter Aufruf 08.12.08)

MGMaps Lib SDK: http://www.nutiteq.com/mgmapslib.html (letzter Aufruf 10.12.08)

TopoFusion – Software: http://www.topofusion.com (letzter Aufruf: 18.12.08)

Topografix – GPX: http://www.topografix.com/gpx.asp (letzter Aufruf 08.12.08)